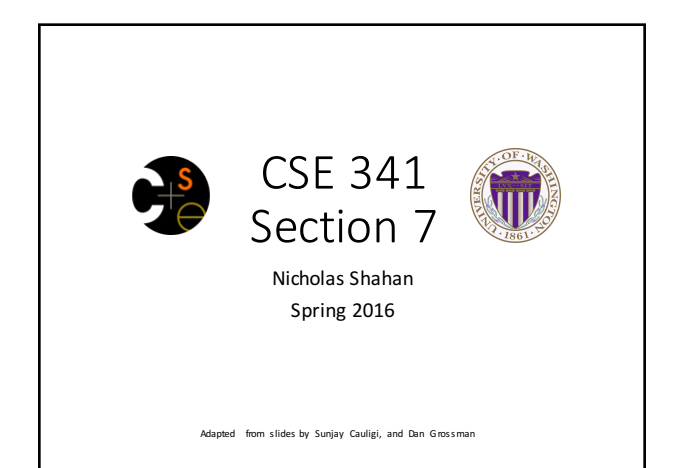

# Today's Agenda

- Building a MUPL Interpreter
	- Assume Correct Syntax
	- Check for Correct Semantics
	- Evaluating the AST
- MUPL "Macros"
- Eval, Quote, and Quasiquote
- RackUnit
- Variable Number of Arguments
- Apply

### Building a MUPL Interpreter

- Skipping the parsing phase  $\leftarrow$  Do Not Implement
- Interpreter written in Racket • Racket is the "Metalanguage"
- MUPL code represented as an AST • AST nodes represented as Racket structs
- Can assume AST has valid syntax
- Can *NOT* assume AST has valid semantics

## Correct Syntax Examples

Given this syntax:

**(struct int (num) #:transparent) (struct add (e1 e2) #:transparent) (struct ifnz (e1 e2 e3) #:transparent)**

We can need to evaluate these MUPL programs:

**(int 34) (add (int 34) (int 30)) (ifnz (add (int 5) (int 7)) (int 12) (int 1))**

4

6

#### Incorrect Syntax Examples

Given this syntax:

**(struct int (num) #:transparent) (struct add (e1 e2) #:transparent) (struct ifnz (e1 e2 e3) #:transparent)**

We can assume we won't see MUPL programs like:

**(int "dan then dog") (int (ifnz (int 0) (int 5) (int 7))) (add (int 8) #t) (add 5 4)**

Illegal input ASTs may crash the interpreter - this is OK

5

## Check for Correct Semantics What if the program is a legal AST, but evaluation of it tries to use the wrong kind of value? • For example, "add an integer and a function" • You should detect this and give an error message that is not in terms of the interpreter

- implementation • We need to check that the type of a recursive result is what we expect
	- No need to check if any type is acceptable

8

### Evaluating the AST

- eval-exp should return a MUPL value
- MUPL values all evaluate to themselves
- Otherwise we haven't interpreted far enough

**(int 7) ; evaluates to (int 7) (add (int 3) (int 4) ; evaluates to (int 7)**

### Macros Review

- Extend language syntax (allow new constructs)
- Written in terms of existing syntax
- Expanded before language is actually interpreted or compiled

## MUPL "Macros"

- Interpreting MUPL using Racket as the metalanguage
- MUPL is represented as Racket structs
- In Racket, these are just data types
- Why not write a Racket function that returns MUPL ASTs?

## MUPL "Macros"

If our MUPL Macro is a Racket function

**(define (++ exp) (add (int 1) exp))**

Then the MUPL code

**(++ (int 7))**

Expands to

9

11

**(add (int 1) (int 7))**

#### **quote**

- Syntactically, Racket statements can be thought of as lists of tokens
- $(+ 3 4)$  is a "plus sign", a "3", and a "4"
- **quote**-ing a parenthesized expression produces a list of tokens

## **quote** Examples

```
(+ 3 4) ; 7
(quote (+ 3 4)) ; '(+ 3 4)
(quote (+ 3 #t)) ; '(+ 3 #t)
(+ 3 #t) ; Error
```
• You may also see the single quote **'** character used as syntactic sugar

12

14

16

18

#### **quasiquote**

- Inserts evaluated tokens into a quote
- Convenient for generating dynamic token lists
- Use **unquote** to escape a **quasiquote** back to evaluated Racket code
- A quasiquote and quote are equivalent unless we use an *unquote* operation

13

17

### **quasiquote** Examples

```
(quasiquote (+ 3 (unquote(+ 2 2)))) ; '(+ 3 4)
(quasiquote
  (string-append
     "I love CSE"
    (number->string
     (unquote (+ 3 338))))) 
  ; '(string-append "I love CSE" (number->string 341))
```
- You may also see the backtick **`** character used as syntactic sugar for **quasiquote**
- The comma character, is used as syntactic sugar for **unquote**

## Self Interpretation

- Many languages provide an **eval** function or something similar
- Performs interpretation or compilation at runtime • Needs full language implementation during runtime
- It's useful, but there's usually a better way
- Makes analysis, debugging difficult

#### **eval**

- Racket's **eval** operates on lists of tokens
- Like those generated from **quote** and **quasiquote**
- Treat the input data as a program and evaluate it

#### **eval** examples **(define quoted (quote (+ 3 4))) (eval quoted) ; 7 (define bad-quoted (quote (+ 3 #t))) (eval bad-quoted) ; Error (define qquoted (quasiquote (+ 3 (unquote(+ 2 2))))) (eval qquoted) ; 7 (define big-qquoted (quasiquot (string-append**

```
"I love CSE"
      (number->string
        (unquote (+ 3 338)))))) 
(eval big-qquoted) ; "I love CSE341"
```
## RackUnit

- Unit testing is built into the standard library • http://docs.racket-lang.org/rackunit/
- Built in test functions to make testing your code easier
	- Test for equality, **check-eq?**
	- Test for True, **check-true**
	- Test for raised exception, **check-exn**
	- and many more

20

## Variable Number of Arguments • Some functions (like +) can take a variable number of arguments • There is syntax that lets you define your own

```
19
(define fn-any 
                      (lambda xs ; any number of args
 (lambda xs)<br>(print xs)))
(define fn-1-or-more 
  (lambda (a . xs) ; at least 1 arg
    (begin (print a) (print xs))))
(define fn-2-or-more 
  (lambda (a b . xs) ; at least 2 args
     (begin (print a) (print a) (print xs))))
```
## **apply**

• Applies a list of values as the arguments to a function in order by position

```
(define fn-any 
 (lambda xs ; any number of args
   (print xs)))
(apply fn-any (list 1 2 3 4))
(apply + (list 1 2 3 4)) ; 10
(apply max (list 1 2 3 4)) ; 4
```